# Criterion B: Solution Overview

# **Inputs & Outputs**

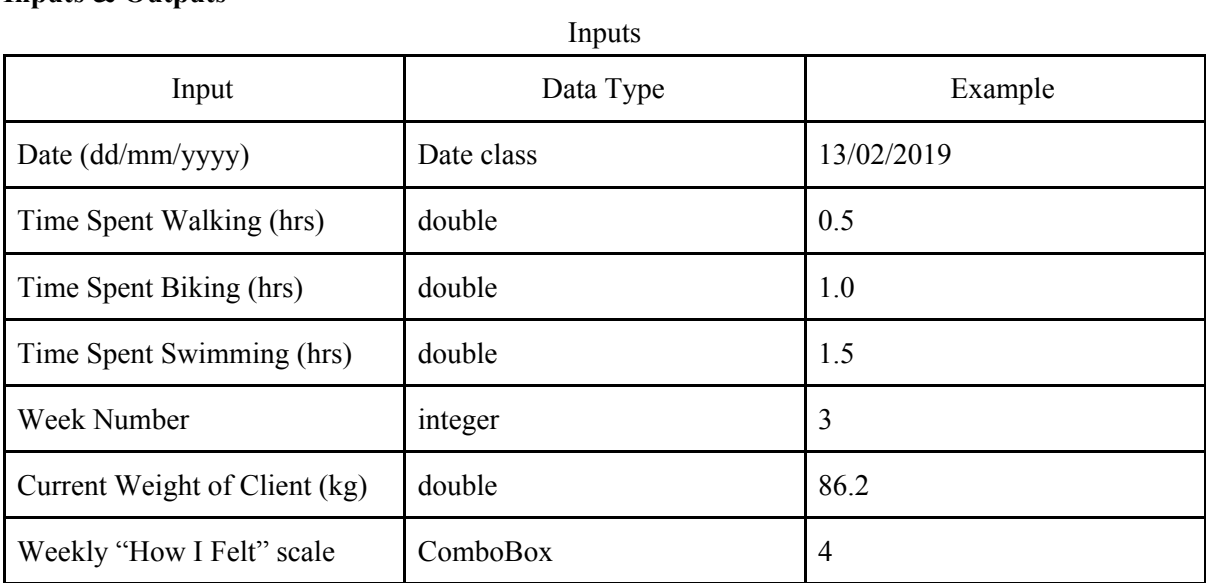

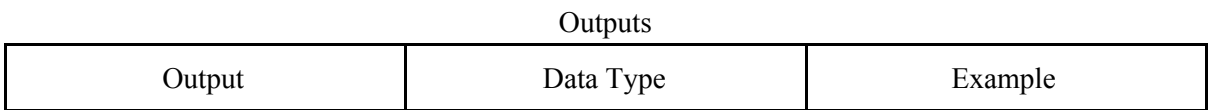

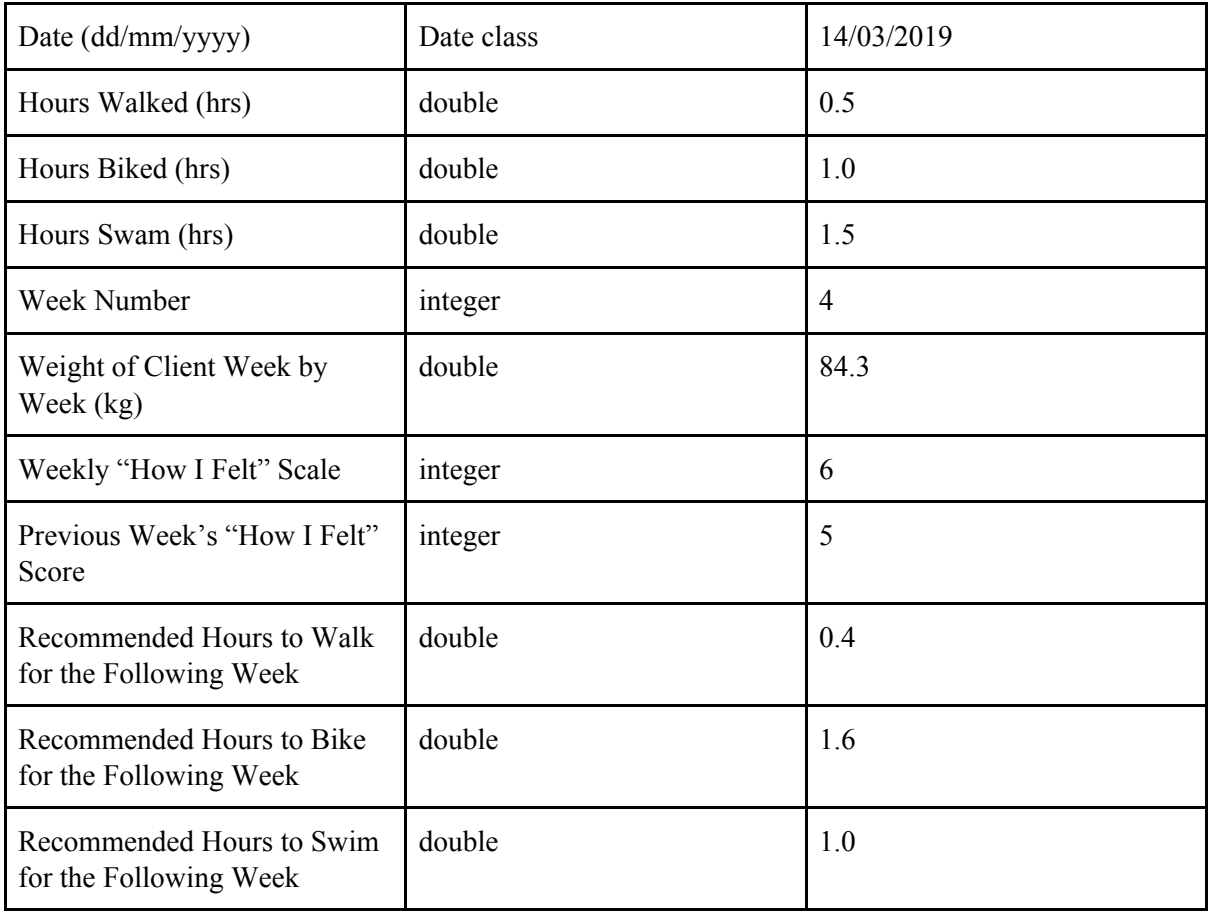

# **Prototype Development**

# Original Prototype

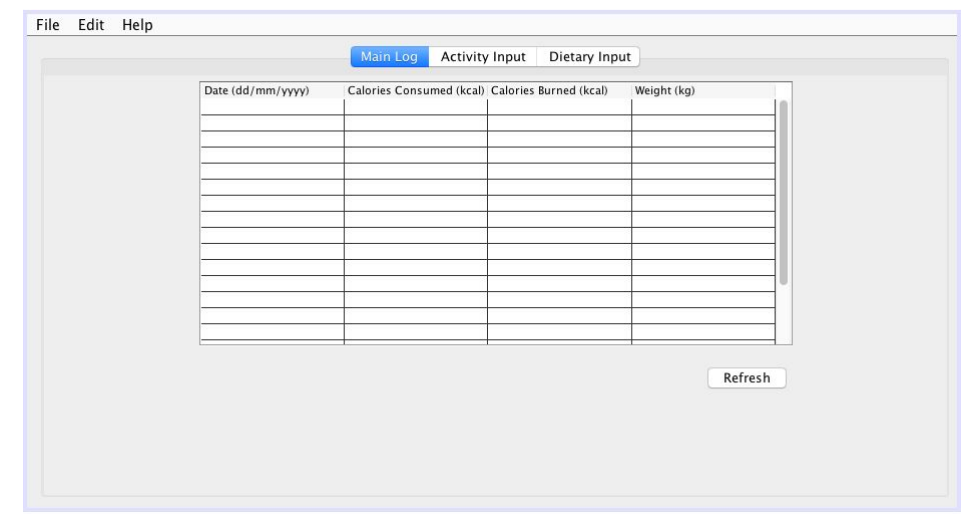

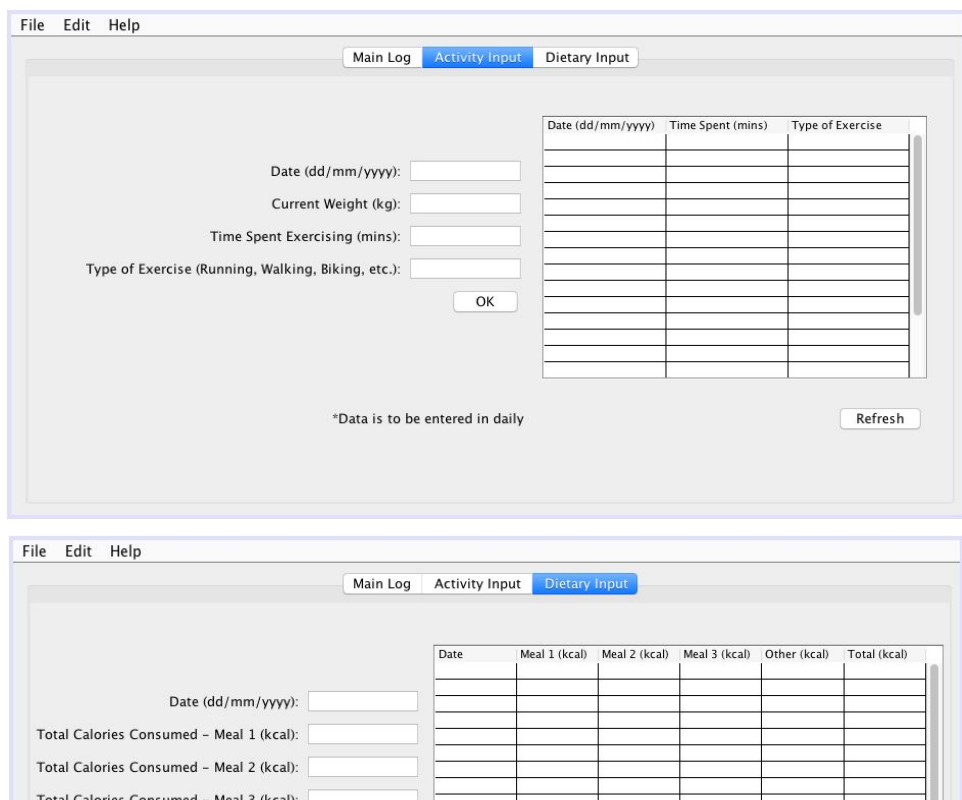

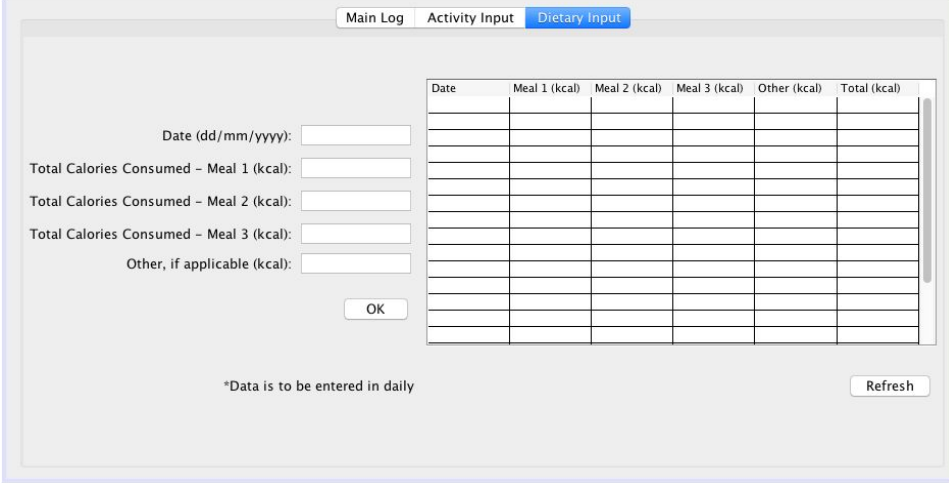

## Prototype with Comments from the Client

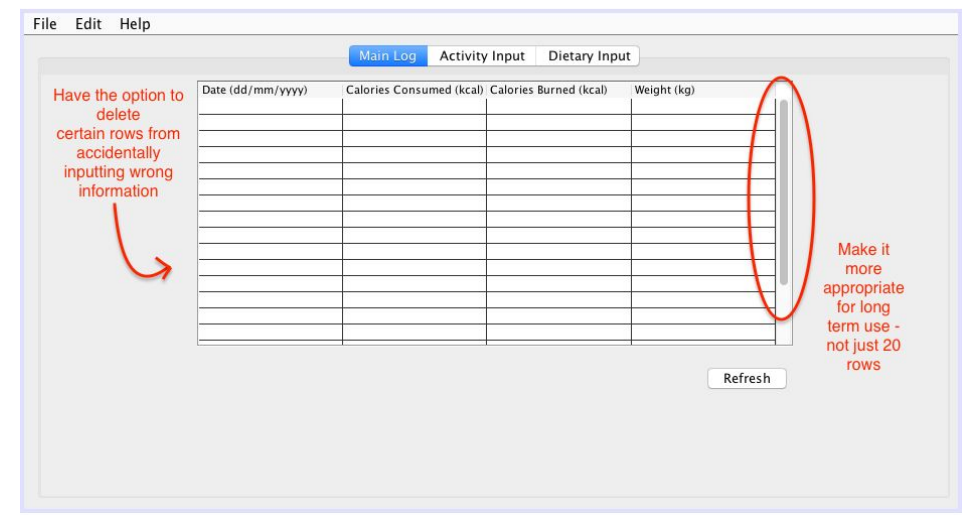

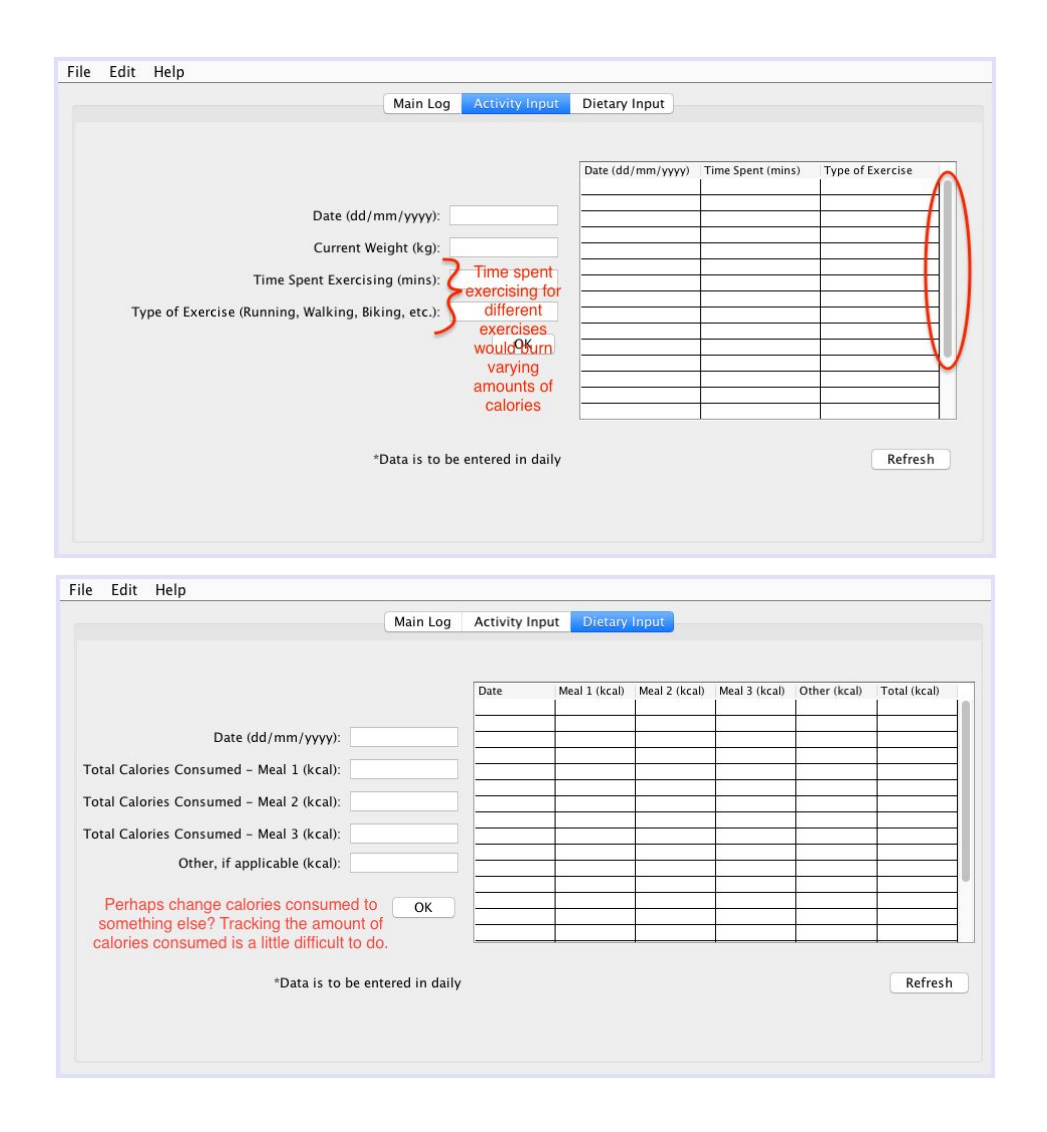

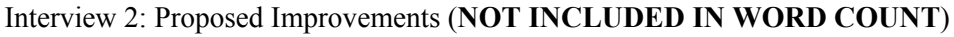

The client made several comments regarding user friendliness and what should be included in the final features of the program. Some of the features that the client mentioned includes having the option to delete or edit cells in any displayed tables and having the program be more appropriate for long-term use. The client also suggested that it might be simpler for the program to track something else other than the total calories consumed. Perhaps a revamped third tab for the program would be appropriate.

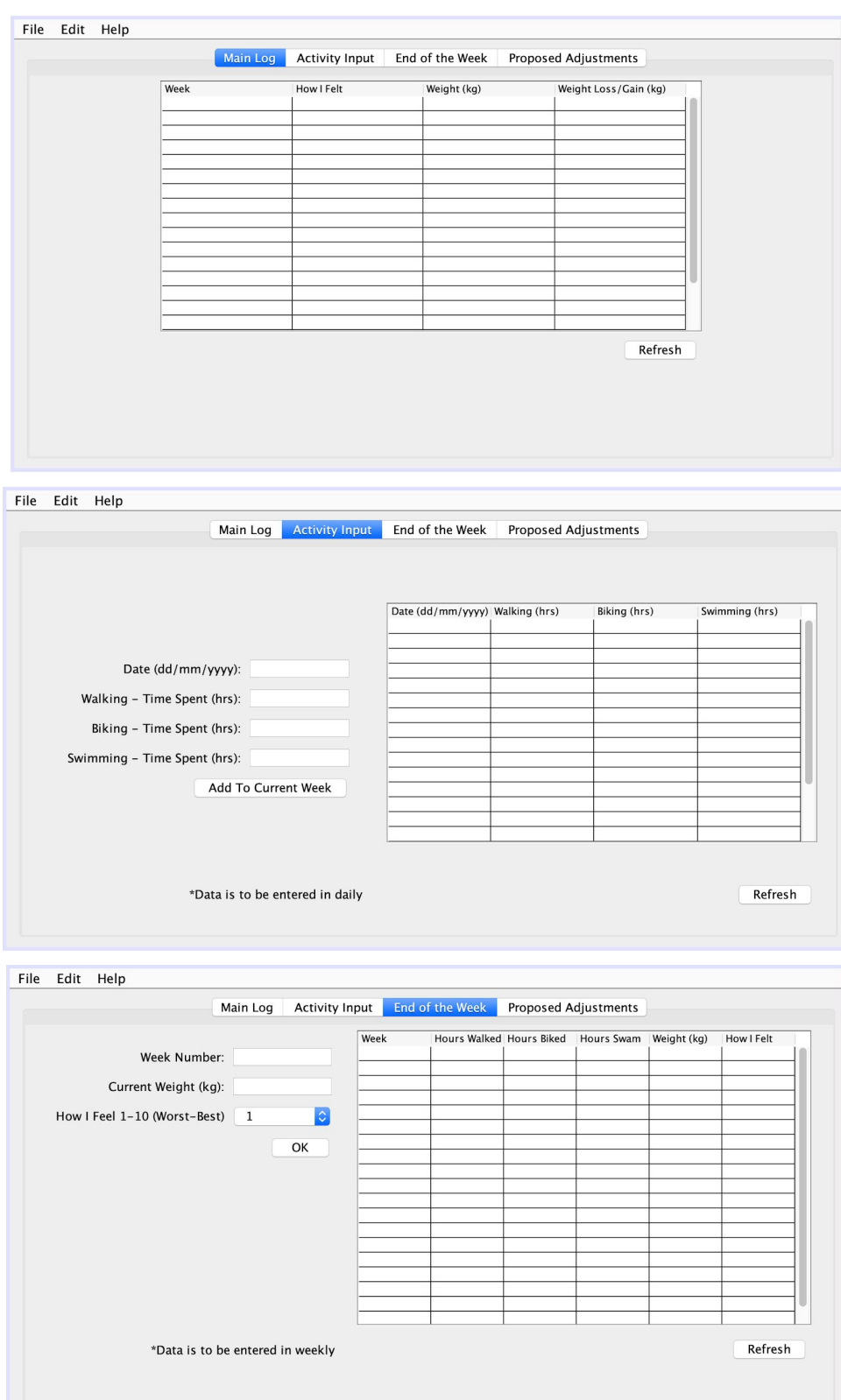

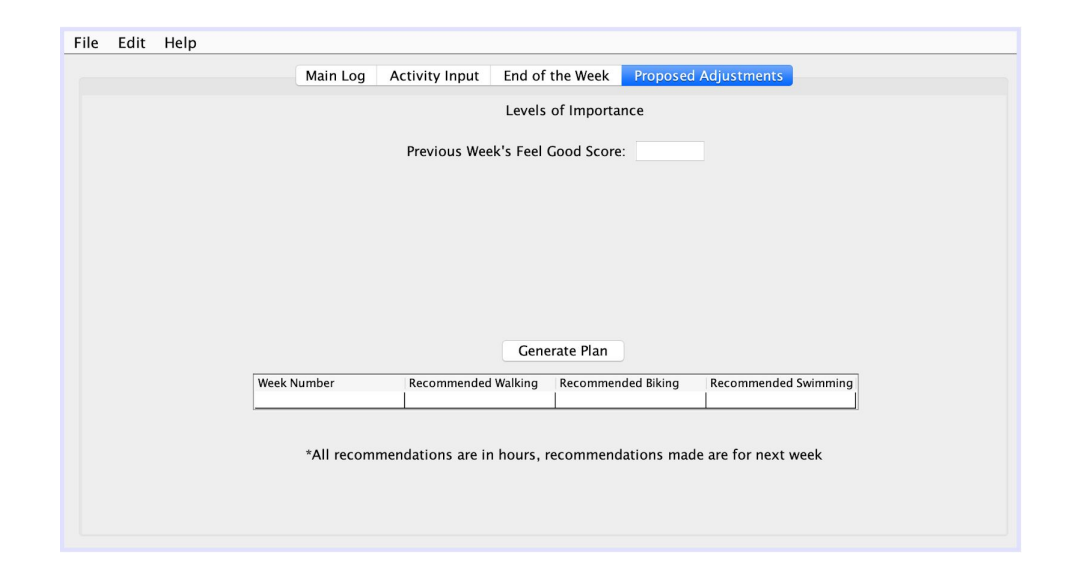

UML Class Diagram

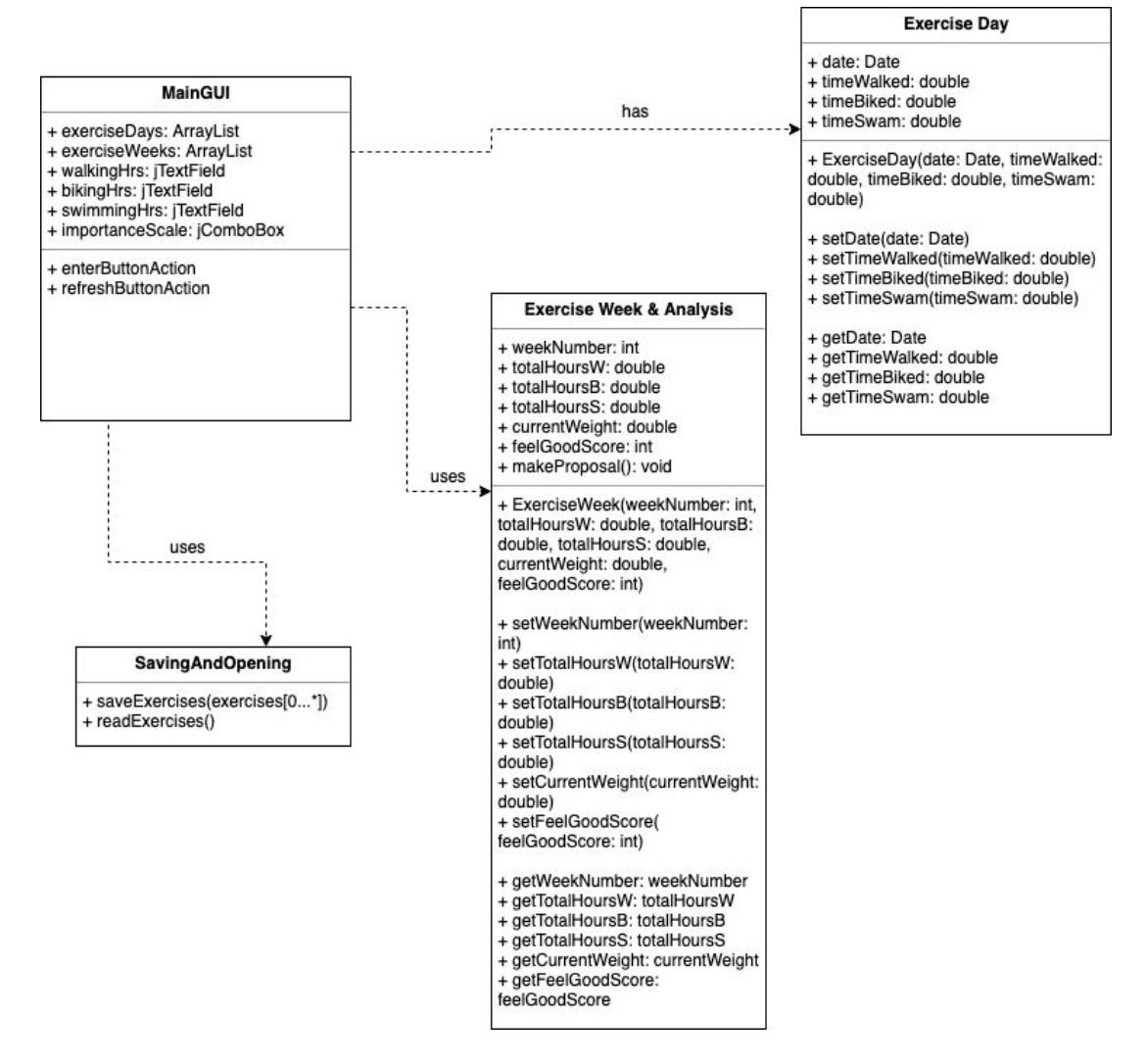

#### Chronological Development Plan

### **Creation of the GUI** (2 weeks)

- I. GUI after the **initial interview**
	- A. Create the first tabbed pane as an overall data log
		- 1. Is viewable as a table
	- B. Second pane for activity input
		- 1. Includes text fields for the input of new data
		- 2. Includes a table to display inputted data
	- C. Third pane for dietary input
		- 1. Includes text fields for the input of new data
		- 2. Includes a table to display inputted data
- II. Reworking of the GUI after having had a **second interview** with the client
	- A. Revamped third tab by taking out dietary input options and including weekly inputs, such as weight and "how I felt", as well as making calculations to total hours spent in each physical activity.
	- B. Added a fourth tab which makes suggestions for next week, in accordance to how the client felt, the amount of time spent in each activity within the particular week, and weight loss.

#### **Template Classes** (1 week)

- I. Create **Main**
- II. Create inheritance classes from the main **ExerciseDay** and **ExerciseWeek**

#### **Saving and Reading** (1 week)

- I. Creation of a **Save and Read** class
	- A. Read exercise data method
	- B. Save exercise data method

**Word Count:** 189